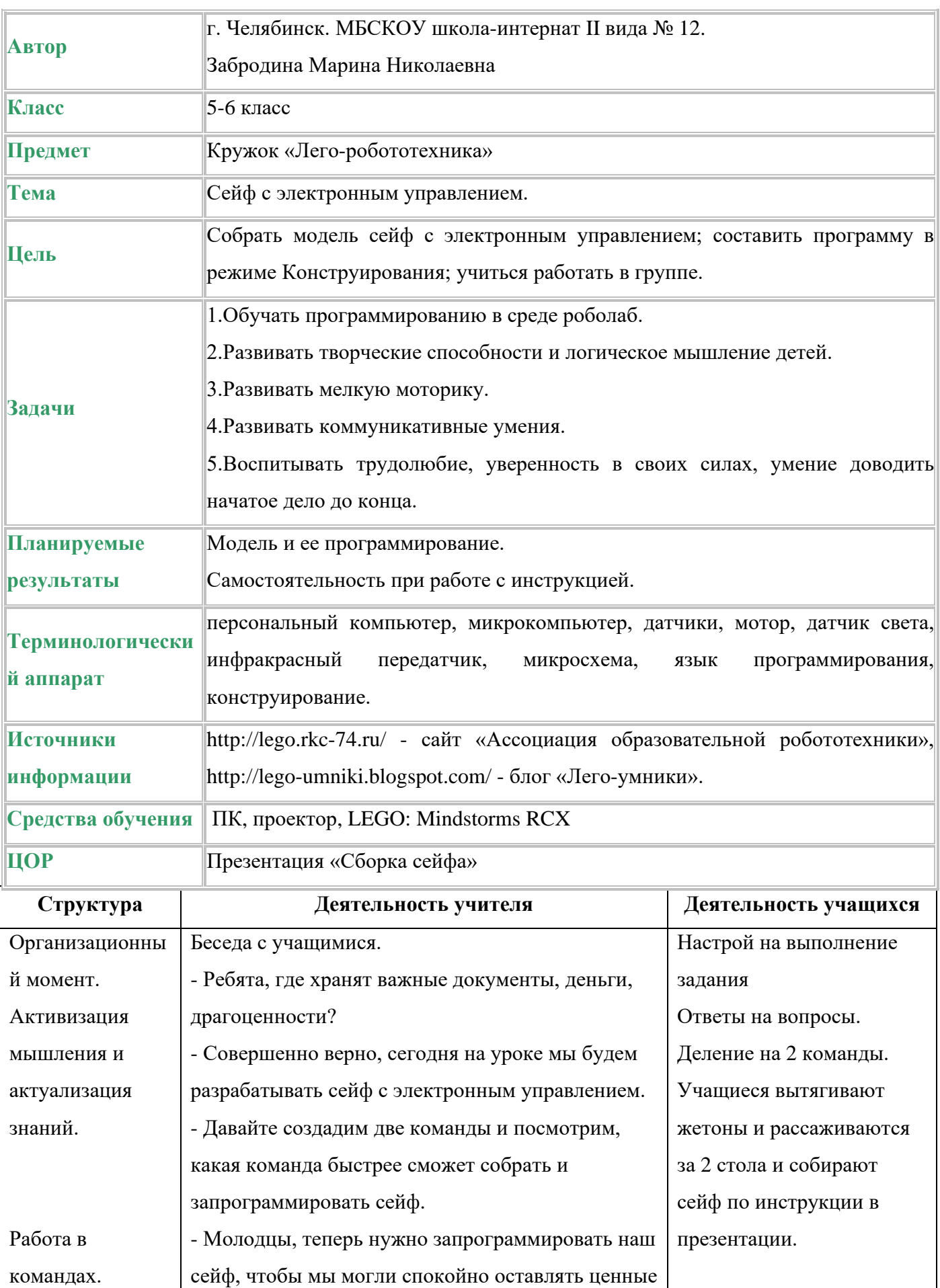

вещи в нем.

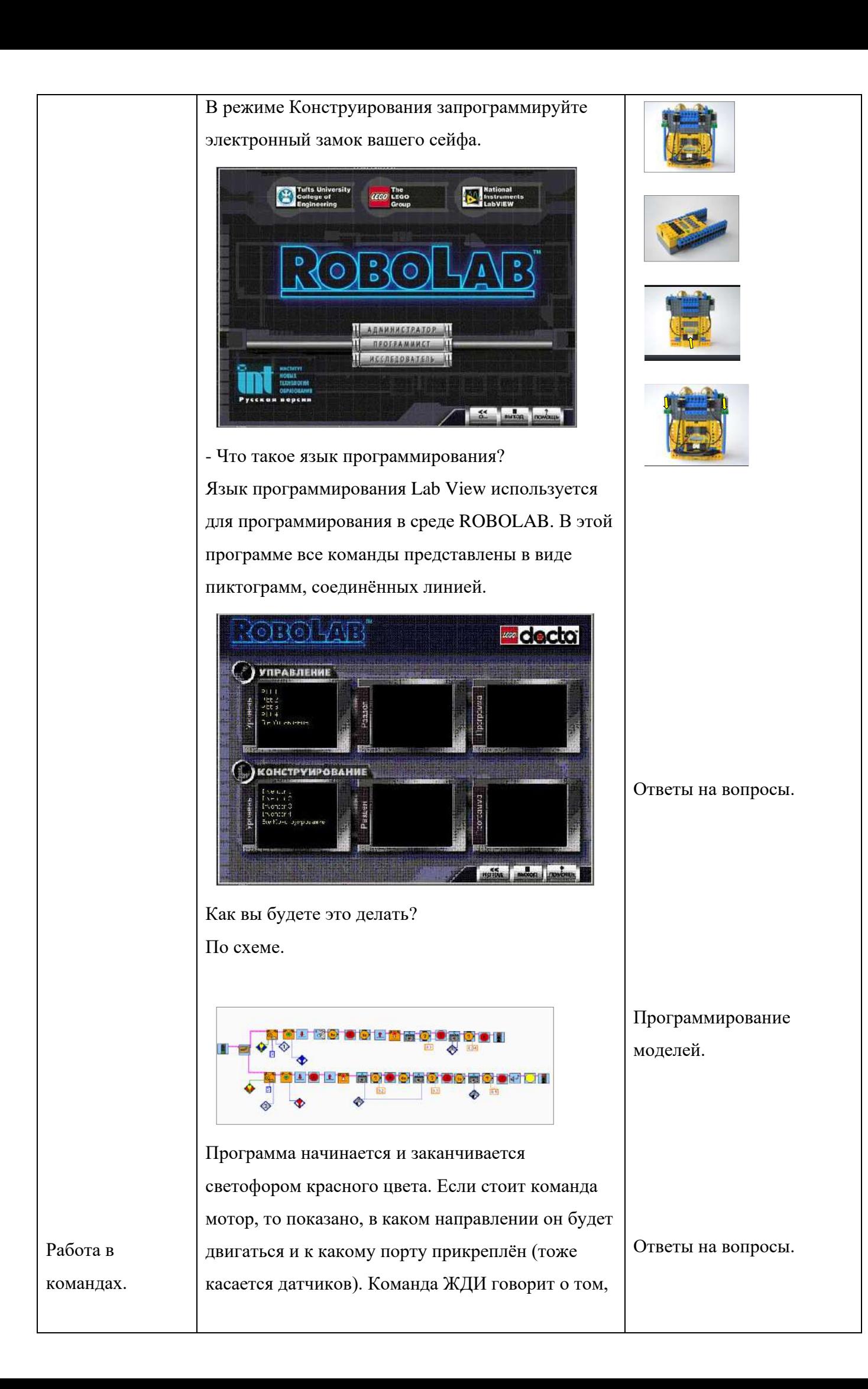

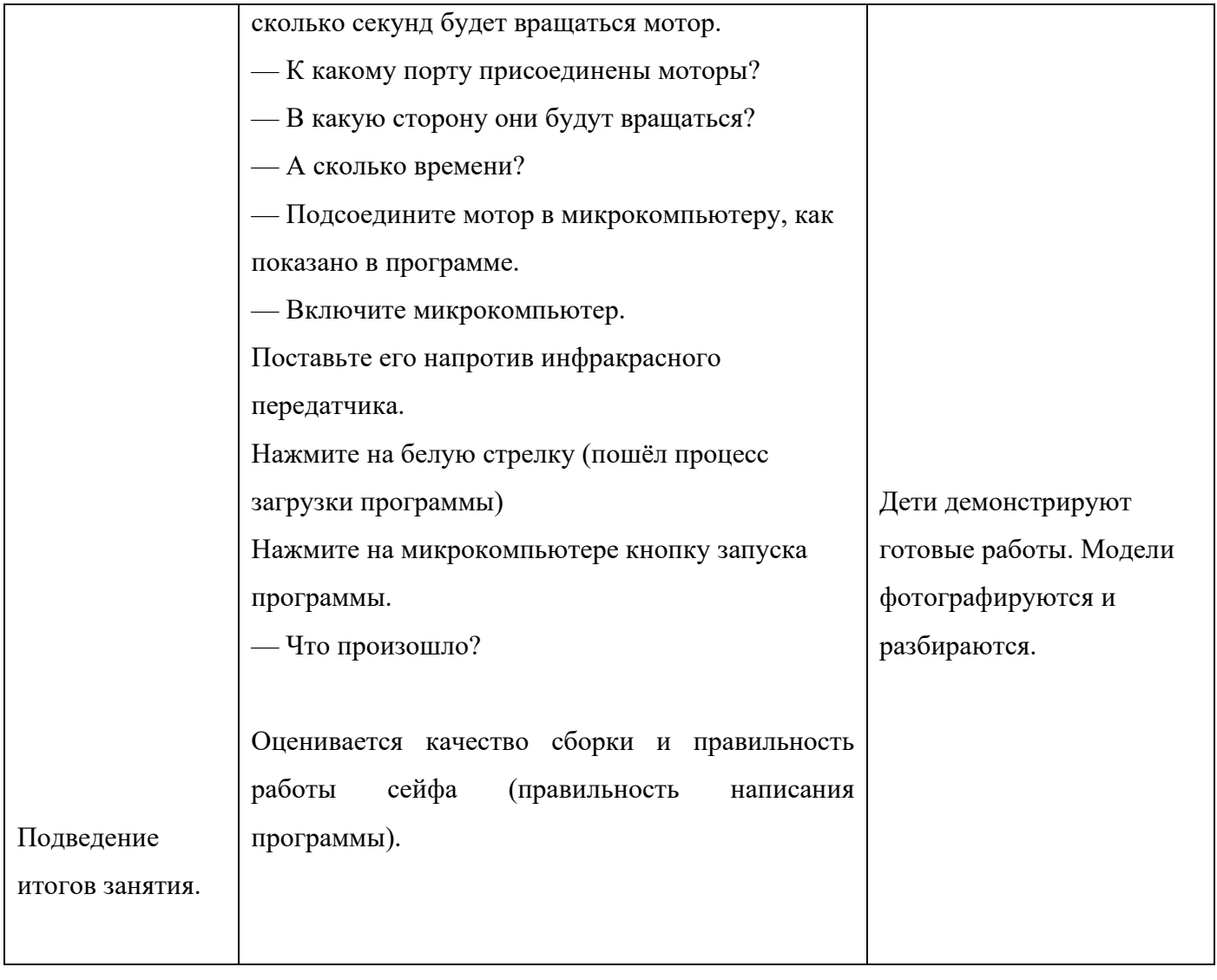

## **ЛЕГО: ПервоРобот. Программное обеспечение ROBOLAB 2.5.4.**

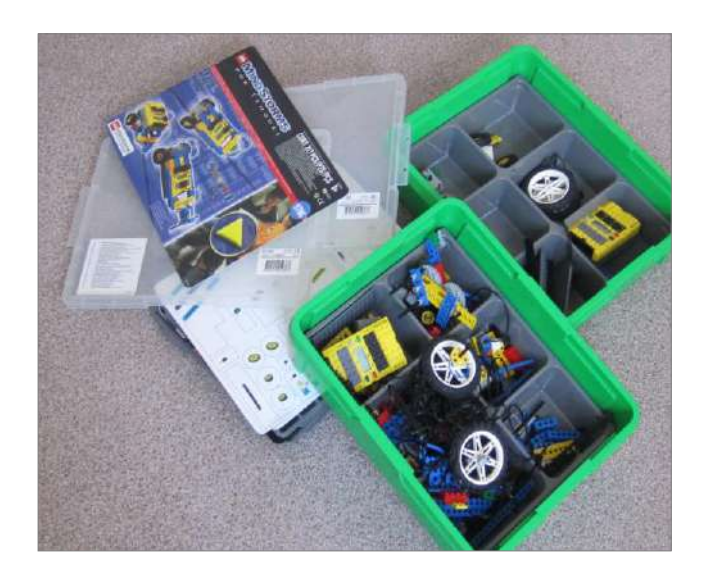